# **利用に応じた設定に変える 各種設定項目一覧**

### 他モード時の案内

オーディオ画面表示中に、ルートの音声案内 に加え拡大図の割り込みもできるようになり ました。

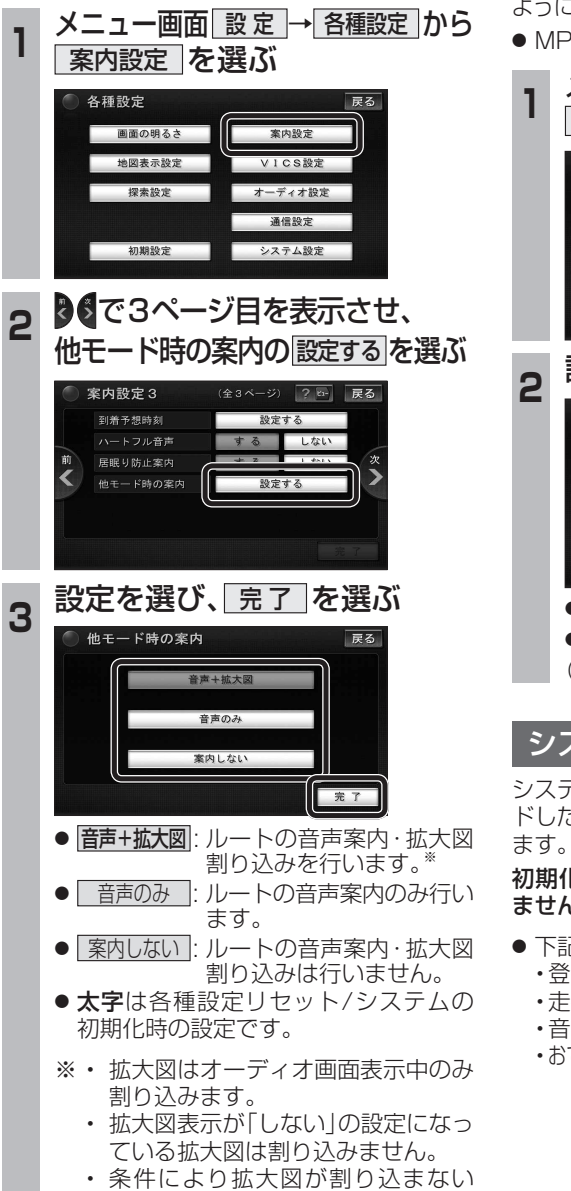

場合があります。

## 圧縮オーディオ高域補完

HDD MUSIC、MUSIC Stylist、iPod、SD-Audio、 BLUETOOTH Audioのときに、圧縮音源が失った 高域信号を補完し、原音に近い音質で再生できる こなりました。

● MP3/WMAには効果がありません。

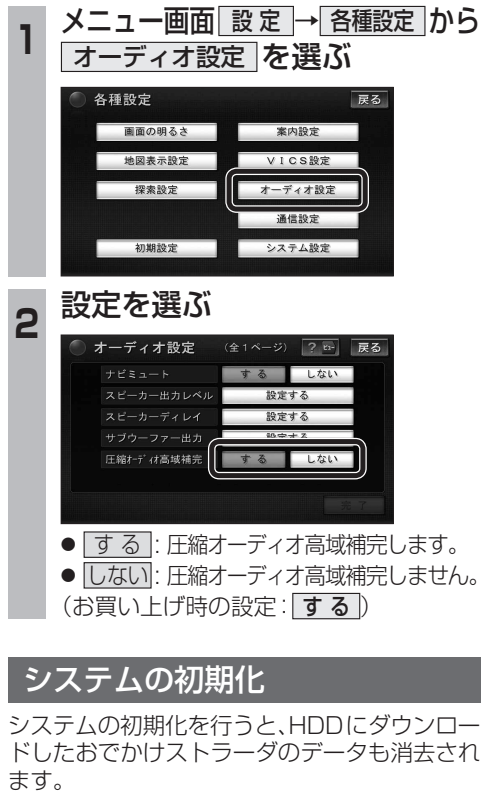

#### 化により消去されたデータはもとに戻せ ません。十分確認のうえ行ってください。

- 記の情報が消去されます。 ・登録ポイント ・迂回メモリー
	- <mark>:行軌跡 ・ルート</mark><br>§楽データ ・静止画
	- ・音楽データ ・静止画データ
	- ・おでかけストラーダデータ ・全ての設定内容

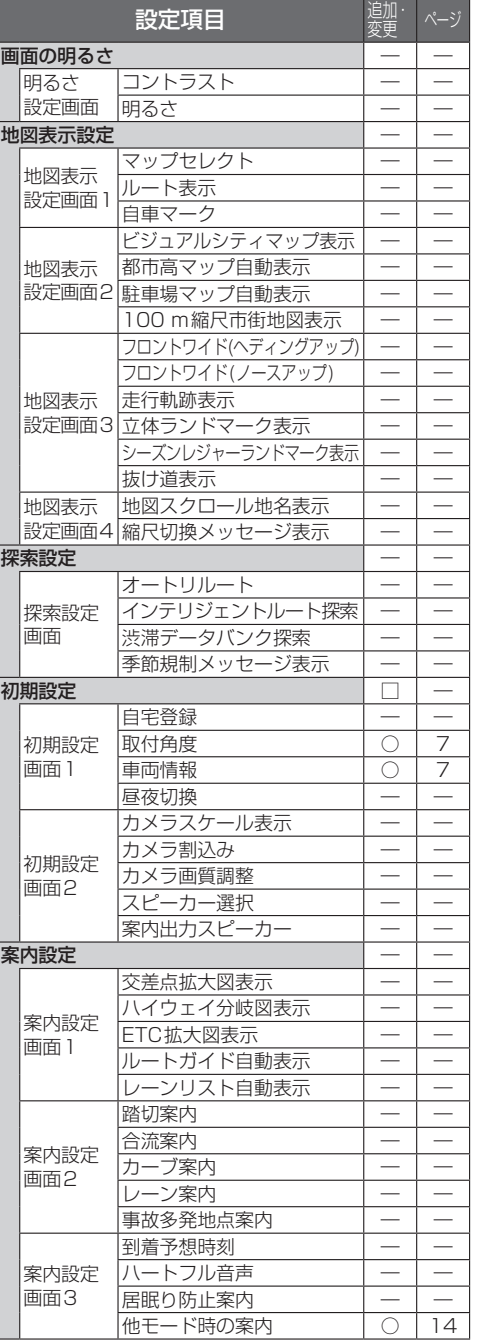

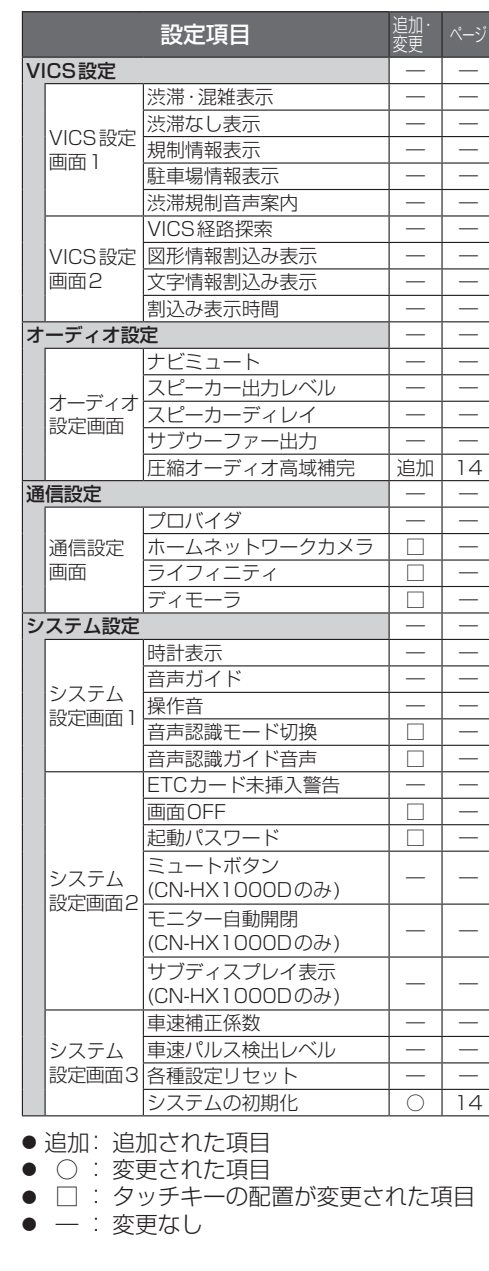

必要なときに